<<POWERPOINT 2000 >>>

<<POWERPOINT 2000 >>

- 13 ISBN 9787302034551
- 10 ISBN 7302034559

出版时间:1999-04

PDF

## http://www.tushu007.com

, tushu007.com

<<POWERPOINT 2000 >>

PowerPoint 2000

PowerPoint 2000

, tushu007.com

PowerPoint 2000 **PowerPoint 2000 PowerPoint 2000** 

, tushu007.com

<<POWERPOINT 2000中文版看图>>

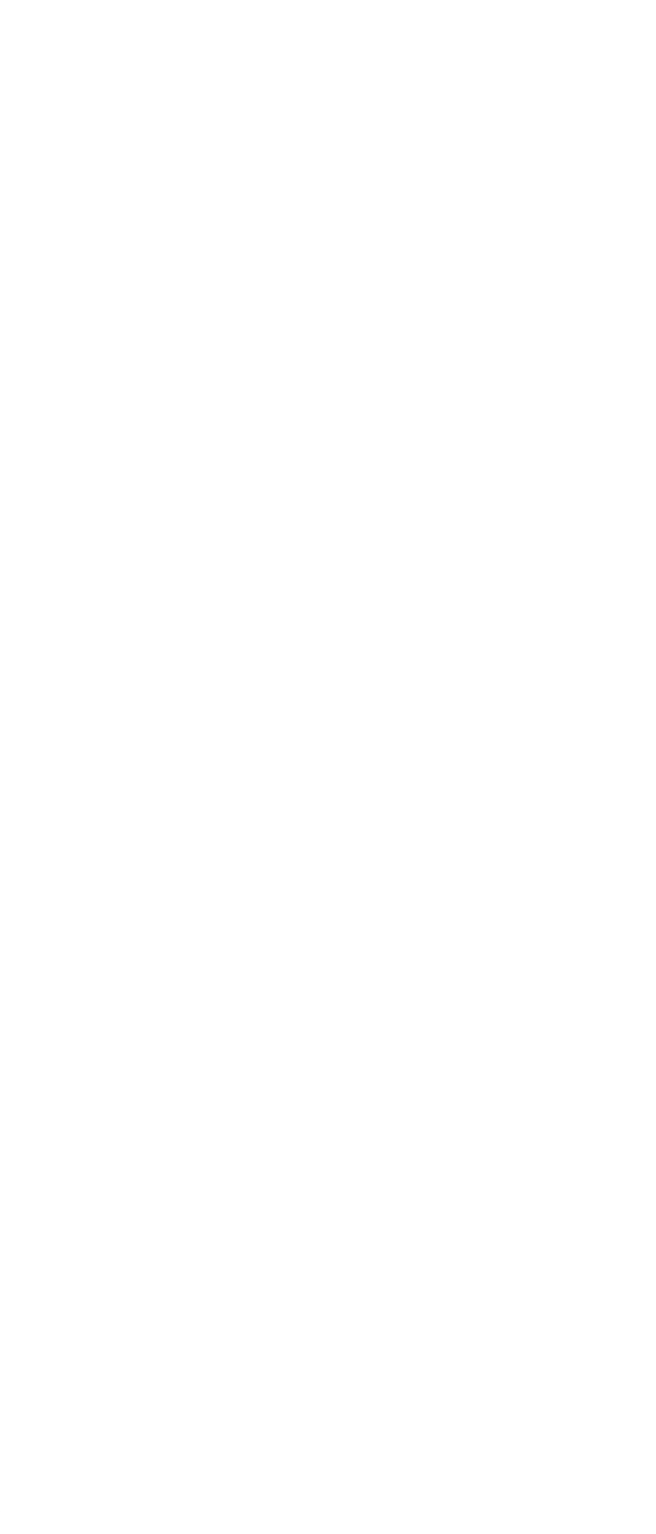

, tushu007.com

<<POWERPOINT 2000 >>

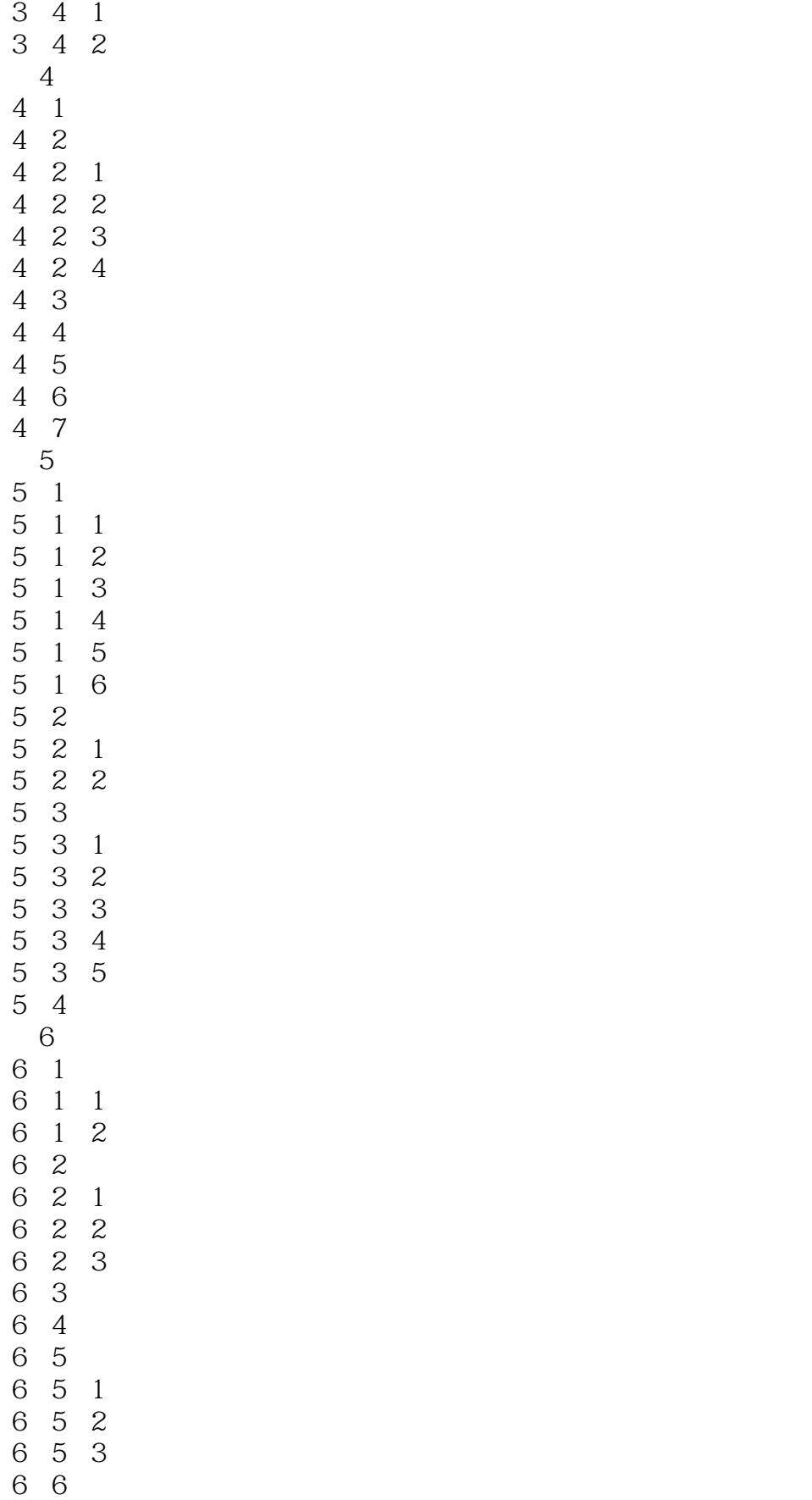

edge tushu007.com

<<POWERPOINT 2000 >>>

, tushu007.com

## <<POWERPOINT 2000 >>>

- 10 4 6
- 11 PowerPoint 2000
- $11 \quad 1$
- $11 \quad 1 \quad 1$
- 11 1 2 PowerPoint 2000<br>11 2 Powerpoint 2000
- 11 2 Powerpoint 2000
- $11 \t2 \t1$
- $\begin{array}{ccc} 11 & 2 & 2 \\ 11 & 2 & 3 \end{array}$
- $\begin{array}{cc} 11 & 2 \\ 11 & 2 \end{array}$
- 11 2 4 Word
- 11 2 5
	- A PowerPoint 2000
		- B PowerPoint 2000

## <<POWERPOINT 2000 >>>

本站所提供下载的PDF图书仅提供预览和简介,请支持正版图书。

更多资源请访问:http://www.tushu007.com

, tushu007.com